## **Network Notepad 469**

**Jan Axelson**

 *The R Book* Michael J. Crawley,2007-06-13 The high-level language of R is recognized as one of the mostpowerful and flexible statistical software environments, and israpidly becoming the standard setting for quantitative analysis,statistics and graphics. R provides free access to unrivalledcoverage and cutting-edge applications, enabling the user to applynumerous statistical methods ranging from simple regression to timeseries or multivariate analysis. Building on the success of the author's bestsellingStatistics: An Introduction using R, The R Book ispacked with worked examples, providing an all inclusive guide to R,ideal for novice and more accomplished users alike. The bookassumes no background in statistics or computing and introduces theadvantages of the R environment, detailing its applications in awide range of disciplines. Provides the first comprehensive reference manual for the Rlanguage, including practical guidance and full coverage of thegraphics facilities. Introduces all the statistical models covered by R, beginningwith simple classical tests such as chi-square and ttest. Proceeds to examine more advance methods, from regression andanalysis of variance, through to generalized linear models,generalized mixed models, time series, spatial statistics,multivariate statistics and much more. The R Book is aimed at undergraduates, postgraduates andprofessionals in science, engineering and medicine. It is alsoideal for students and professionals in statistics, economics,geography and the social sciences.

 **CCNA Wireless 640-722 Official Cert Guide** David Hucaby,2014-02-28 Trust the best-selling Official Cert Guide series from Cisco Press to help you learn, prepare, and practice for exam success. They are built with the objective of providing assessment, review, and practice to help ensure you are fully prepared for your certification exam. Master Cisco CCNA Wireless 640-722 exam topics Assess your knowledge with chapter-opening quizzes Review key concepts with exam preparation tasks This is the eBook edition of the CCNA Wireless 640-722 Official Certification Guide. This eBook does not include the companion CD-ROM with practice exam that comes with the print edition. CCNA Wireless 640-722 Official Certification Guide presents you with an organized test preparation routine through the use of proven series elements and techniques. "Do I Know This Already?" quizzes open each chapter and enable you to decide how much time you need to spend on each section. Exam topic lists make referencing easy. Chapter-ending Exam Preparation Tasks help you drill on key concepts you must know thoroughly. CCNA Wireless 640-722 Official Certification Guide focuses specifically on the objectives for the Cisco CCNA Wireless 640-722 exam. Expert network architect David Hucaby (CCIE No. 4594) shares preparation hints and test-taking tips, helping you identify areas of weakness and improve both your conceptual knowledge and hands-on skills. Material is presented in a concise manner, focusing on increasing your understanding and retention of exam topics. Well regarded for its level of detail, assessment features,

comprehensive design scenarios, and challenging review questions and exercises, this official study guide helps you master the concepts and techniques that will enable you to succeed on the exam the first time. The official study guide helps you master all the topics on the CCNA Wireless 640-722 exam, including the following: RF signals, modulation, and standards Antennas WLAN topologies, configuration, and troubleshooting Wireless APs CUWN architecture Controller configuration, discovery, and maintenance Roaming Client configuration RRM Wireless security Guest networks WCS network management Interference CCNA Wireless 640-722 Official Certification Guide is part of a recommended learning path from Cisco that includes simulation and hands-on training from authorized Cisco Learning Partners and selfstudy products from Cisco Press. To find out more about instructor-led training, e-learning, and hands-on instruction offered by authorized Cisco Learning Partners worldwide, please visit www.cisco.com/go/authorizedtraining.

 **The Linux Command Line, 2nd Edition** William Shotts,2019-03-05 You've experienced the shiny, point-and-click surface of your Linux computer- now dive below and explore its depths with the power of the command line. The Linux Command Line takes you from your very first terminal keystrokes to writing full programs in Bash, the most popular Linux shell (or command line). Along the way you'll learn the timeless skills handed down by generations of experienced, mouse-shunning gurus: file navigation, environment configuration, command chaining, pattern matching with regular

expressions, and more. In addition to that practical knowledge, author William Shotts reveals the philosophy behind these tools and the rich heritage that your desktop Linux machine has inherited from Unix supercomputers of yore. As you make your way through the book's short, easilydigestible chapters, you'll learn how to: • Create and delete files, directories, and symlinks . Administer your system, including networking, package installation, and process management • Use standard input and output, redirection, and pipelines • Edit files with Vi, the world's most popular text editor • Write shell scripts to automate common or boring tasks • Slice and dice text files with cut, paste, grep, patch, and sed Once you overcome your initial shell shock, you'll find that the command line is a natural and expressive way to communicate with your computer. Just don't be surprised if your mouse starts to gather dust.

 **Internet Information Server** Allen Wyatt,1996 Author Allen Wyatt has been working with the Internet Information Server software since the first beta, and he teachers readers how to manage all server functions, including user authorization, transaction logging and process configuration. Users will be able to interact with their customers by publishing rich hypermedia documents on the World Wide Web.

 The 2-Hour Job Search Steve Dalton,2012-03-06 A job-search manual that gives career seekers a systematic, tech-savvy formula to efficiently and effectively target potential employers and secure the essential first interview. The 2-Hour Job

Search shows job-seekers how to work smarter (and faster) to secure first interviews. Through a prescriptive approach, Dalton explains how to wade through the Internet's sea of information and create a job-search system that relies on mainstream technology such as Excel, Google, LinkedIn, and alumni databases to create a list of target employers, contact them, and then secure an interview—with only two hours of effort. Avoiding vague tips like "leverage your contacts," Dalton tells job-hunters exactly what to do and how to do it. This empowering book focuses on the critical middle phase of the job search and helps readers bring organization to what is all too often an ineffectual and frustrating process.

 **Encyclopedia of Computer Science and Technology** Harry Henderson,2009 Presents an illustrated A-Z encyclopedia containing approximately 600 entries on computer and technology related topics.

 Embedded Ethernet and Internet Complete Jan Axelson,2003 Create tiny web servers and use TCP/IP to communicate over local networks and the Internet.

 **Windows XP Aie Pas W/Cd 0** Ecklund,2002-10 **Transforming Campus Networks to Intent-Based Networking** Pieter-Jan Nefkens,2019-12-05 Migrate to Intent-Based Networking–and improve network manageability, cost, agility, security, and simplicity With Intent-Based Networking (IBN), you can create networks that capture and automatically activate business intent, assure that your network responds properly, proactively detect and contain security threats, and remedy network issues before users even notice. Intent-Based Networking makes

networks far more valuable, but few organizations have the luxury of building them from the ground up. In this book, leading expert Pieter-Jans Nefkens presents a unique four-phase approach to preparing and transforming campus network infrastructures, architectures, and organization–helping you gain maximum value from IBN with minimum disruption and cost. The author reviews the problems IBN is intended to solve, and illuminates its technical, business, and cultural implications. Drawing on his pioneering experience, he makes specific recommendations, identifies pitfalls, and shows how to overcome them. You'll learn how to implement IBN with the Cisco Digital Network Architecture and DNA Center and walk through real-world use cases. In a practical appendix, Nefkens even offers detailed technical configurations to jumpstart your own transformation. Review classic campus network deployments and understand why they need to change Learn how Cisco Digital Network Architecture (DNA) provides a solid foundation for state-of-the-art next generation network infrastructures Understand "intent" and how it can be applied to network infrastructure Explore tools for enabling, automating, and assuring Intent-Based Networking within campus networks Transform to Intent-Based Networking using a four-phased approach: Identify challenges; Prepare for Intent; Design and Deploy; and Enable Intent Anticipate how Intent-Based Networking will change your enterprise architecture, IT operations, and business

 **Microsoft Azure Essentials - Fundamentals of Azure** Michael Collier,Robin Shahan,2015-01-29

Microsoft Azure Essentials from Microsoft Press is a series of free ebooks designed to help you advance your technical skills with Microsoft Azure. The first ebook in the series, Microsoft Azure Essentials: Fundamentals of Azure, introduces developers and IT professionals to the wide range of capabilities in Azure. The authors both Microsoft MVPs in Azure - present both conceptual and how-to content for key areas, including: Azure Websites and Azure Cloud Services Azure Virtual Machines Azure Storage Azure Virtual Networks Databases Azure Active Directory Management tools Business scenarios Watch Microsoft Press's blog and Twitter (@MicrosoftPress) to learn about other free ebooks in the "Microsoft Azure Essentials" series.

 Test Automation and QTP: QTP 9.2, QTP 9.5, QTP 10.0 and Functional Test 11.0 Rajeev Gupta, Test Automation and QTP: (QTP 9.2, QTP 9.5, QTP 10.0 and Functional Test 11.0) is a one-stop resource that explains all concepts, features and benefits of test automation and QTP with real-time examples. This book has been designed to be a beginner's guide for new users, a companion guide for experienced users and a reference guide for professionals appearing for interviews or certification exams on test automation and QTP.

 **Switching to the Mac** David Pogue,2012-03-06 Ready to move to the Mac? This incomparable guide helps you make a smooth transition. New York Times columnist and Missing Manuals creator David Pogue gets you past three challenges: transferring your stuff, assembling Mac programs so you can do what you did with Windows, and learning your way around Mac OS X. Learning to use a Mac is not a piece of cake, but once you do, the rewards are oh-so-much better. No viruses, worms, or spyware. No questionable firewalls or inefficient permissions. Just a beautiful machine with a thoroughly reliable system. Whether you're using Windows XP or Windows 7, we've got you covered. Transfer your stuff. Moving files from a PC to a Mac is the easy part. This guide gets you through the tricky things: extracting your email, address book, calendar, Web bookmarks, buddy list, desktop pictures, and MP3 files. Re-create your software suite. Big-name programs from Microsoft, Adobe, and others are available in both Mac and Windows versions. But hundreds of other programs are Windows-only. Learn the Macintosh equivalents and how to move data to them. Learn Mac OS X Lion. Once you've moved into the Macintosh mansion, it's time to learn your way around. You're in good hands with the author of Mac OS X: The Missing Manual, the #1 bestselling guide to Mac OS X.

 **Switching to the Mac: The Missing Manual, Lion Edition** David Pogue,2012-03-06 Demonstrates how to become adjusted to the Macintosh operating system and how to transfer data from a Windows system to a Macintosh, discussing topics such as moving files and Macintosh equivalents to Windows-only programs.

 *Drew Heywood's Windows 2000 Network Services* Drew Heywood,Zubair Ahmad,2001 Drew Heywood's Networking Windows 2000 highlights the crucial aspects of networking - such as hardware configuration and the core Windows 2000 networking issues - so the reader can successfully and

*9*

efficiently setup and administer a Windows 2000 network. This book is a reference for the networking professional who needs to learn how to anticipate and solve problems before they happen. A networking professional must understand the inner workings of Windows 2000 and how it relates to and communicates with other products, such as NetWare, UNIX, and Linux as network operating systems. To address these issues, the reader is presented with well-crafted coverage of the most vital networking components of the Windows 2000 family. Its detailed coverage will enable administrators to differentiate the features and technology changes from Windows NT 4.0 to Windows 2000. This will be one of the first Windows 2000 networking titles that will be tested against the actual shipping product, versus the early books based on beta code and RC3. This allows the author to provide more accurate information based on real-world deployment case studies. Readers will benefit from the author's expert discussions of topics including: Installation Planning and Execution TCP/IP Protocols Domain Name Services (DNS) Active Directory Managing Domains Domain Host Configuration Protocol (DHCP) Windows Internet Name Service (WINS) Terminal Services and Thin Clients Internet Information Services (IIS)

 *Microsoft? Internet Information Server 4.0 Sourcebook* Michele Petrovsky,1998 This book provides a complete plan for setting up an Internet and intranet server using Microsoft's Internet Information Server. The bonus to ISS is that its free with Windows NT, and has a lot of added features that Webmasters want.

 Windows 10: The Missing Manual David Pogue,2015-09-17 With Windows 8, Microsoft completely reimagined the graphical user interface for its operating system, which now runs on both desktop PCs and tablets, but the overhaul was not without hitches and its dueling UIs (one designed for touch, the other for keyboards and mice) created significant confusion for users. Windows 10 (a free update to users of Windows 8 or Windows 7) fixes a number of the problems introduced by the revolution in Windows 8 and offers plenty of new features along, such as the new Spartan web browser, Cortana voice-activated "personal assistant," new universal apps (that run on tablet, phone, and computer), and more. But to really get the most out of the new operating system, you're going to need a guide. Thankfully, Windows 10: The Missing Manual will be there to help. Like its predecessors, this book from the founder of Yahoo Tech, previous New York Times columnist, bestselling author, and Missing Manuals creator David Pogue illuminates its subject with technical insight, plenty of wit, and hardnosed objectivity for beginners, veteran standalone PC users, new tablet owners, and those who know their way around a network.

 Networking Fundamentals Gordon Davies,2019-12-17 Become well-versed with basic networking concepts such as routing, switching, and subnetting, and prepare for the Microsoft 98-366 exam Key FeaturesBuild a strong foundation in networking conceptsExplore both the hardware and software aspects of networkingPrepare by taking mock tests with up-to-date exam questionsBook Description A

network is a collection of computers, servers, mobile devices, or other computing devices connected for sharing data. This book will help you become well versed in basic networking concepts and prepare to pass Microsoft's MTA Networking Fundamentals Exam 98-366. Following Microsoft's official syllabus, the book starts by covering network infrastructures to help you differentiate intranets, internets, and extranets, and learn about network topologies. You'll then get up to date with common network hardware devices such as routers and switches and the media types used to connect them together. As you advance, the book will take you through different protocols and services and the requirements to follow a standardized approach to networking. You'll get to grips with the OSI and TCP/IP models as well as IPv4 and IPv6. The book also shows you how to recall IP addresses through name resolution. Finally, you'll be able to practice everything you've learned and take the exam confidently with the help of mock tests. By the end of this networking book, you'll have developed a strong foundation in the essential networking concepts needed to pass Exam 98-366. What you will learn Things you will learn: Become well versed in networking topologies and conceptsUnderstand network infrastructures such as intranets, extranets, and moreExplore network switches, routers, and other network hardware devicesGet to grips with different network protocols and models such as OSI and TCP/IPWork with a variety of network services such as DHCP, NAT, firewalls, and remote accessApply networking concepts in

different real-world scenariosWho this book is for If you're new to the IT industry or simply want to gain a thorough understanding of networking, this book is for you. A basic understanding of the Windows operating system and your network environment will be helpful.

 Networking All-in-One Desk Reference For Dummies Doug Lowe,2004-01-20 An essential one-stop resource-nine convenient minibooks in a single 840page volume-for network administrators everywhere This value-priced package includes sections on networking basics, building a network, network administration, TCP/IP and the Internet, wireless and home networking, Windows 2000 and 2003 servers, NetWare 6, Linux networking, and Mac OS X networking Written by the author of the perennial bestseller Networking For Dummies (0-7645-1677-9), this massive reference covers all the topics that administrators routinely handle Provides key information, explanations, and procedures for configuration, Internet connectivity, security, and wireless options on today's most popular networking platforms

 **Jeffrey Gitomer's 21.5 Unbreakable Laws of Selling** Jeffrey Gitomer,2013-09-03 There are universal laws of selling that determine whether you succeed, or don't succeed — whether you earn enough to enjoy the lifestyle you want or struggle to make ends meet. When you align the wind with your sails, you move effortlessly across the water. When your sails are out of alignment, you flounder and go nowhere. If you align your thinking and actions with these powerful laws of selling, you will be more effective and efficient.

*13*

You will encounter less friction, require less energy, and get bigger results faster. Here's a sampling of Jeffrey's 21.5 Laws of Selling: • Deliver Value First • Ask Before Telling • Communicate in Terms of Them • Become Your Own Brand • Earn Referrals and Testimonials without Asking • Create Loyal Customers These 21.5 Laws are the rock foundation of selling. They may be invisible but they are undeniable — and unbreakable. If you're just getting started in selling, you will find the Laws invaluable. Whether or not you learn them and follow them will make or break your career. If you've been in sales for a while, you will find yourself saying, I haven't been doing that. I knew that! How did forget? When we break the Laws we pay the price. Our sales suffer. Our bank account takes a hit. It's an effort to get out of bed and make a sales call, to do our best work — work that is aligned with the Laws. Use Jeffrey's Laws of Selling to recharge your enthusiasm and redirect your actions back to what really works.

 **Windows 10 All-in-One For Dummies** Woody Leonhard,Ciprian Adrian Rusen,2021-01-27 Dig into the ins and outs of Windows 10 Computer users have been "doing Windows" since the 1980s. That long run doesn't mean everyone knows the best-kept secrets of the globally ubiquitous operating system. Windows 10 All-in-One For Dummies, 4th Edition offers a deep guide for navigating the basics of Windows 10 and diving into more advanced features. Authors and recognized Windows experts Ciprian Rusen and Woody Leonhard deliver a comprehensive and practical resource that provides

*14*

the knowledge you need to operate Windows 10, along with a few shortcuts to make using a computer feel less like work. This book teaches you all about the most important parts of Windows 10, including: Installing and starting a fresh Windows 10 installation Personalizing Windows 10 Using Universal Apps in Windows 10 How to control your system through the Control Panel in Windows 10 Securing Windows 10 against a universe of threats Windows 10 All-in-One For Dummies, 4th Edition is perfect for business users of Windows 10 who need to maximize their productivity and efficiency with the operating system. It also belongs on the bookshelf of anyone who hopes to improve their general Windows 10 literacy, from the complete novice to the power-user.

Uncover the mysteries within is enigmatic creation, Discover the Intrigue in **Network Notepad 469** . This downloadable ebook, shrouded in suspense, is available in a PDF format ( PDF Size: \*). Dive into a world of uncertainty and anticipation. Download now to unravel the secrets hidden within the pages.

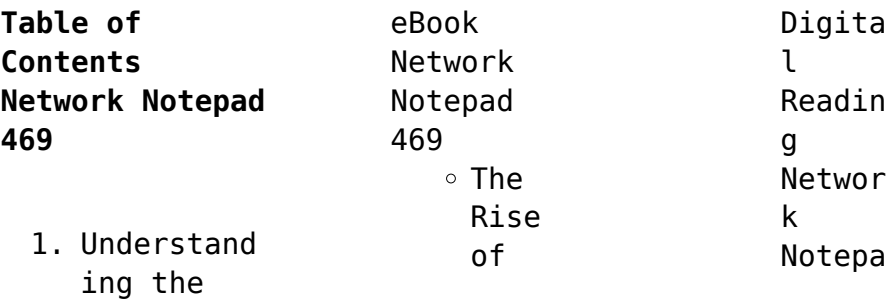

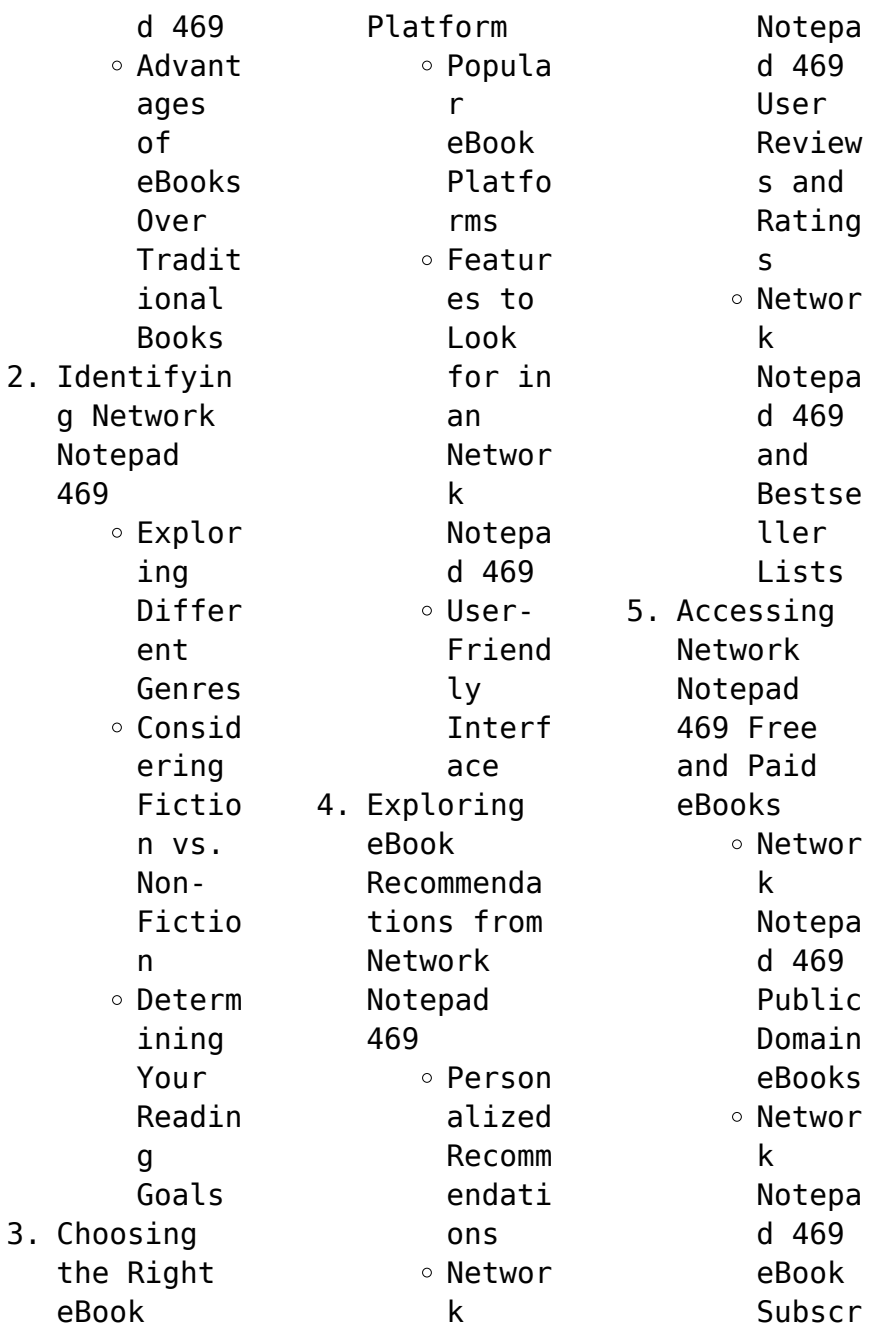

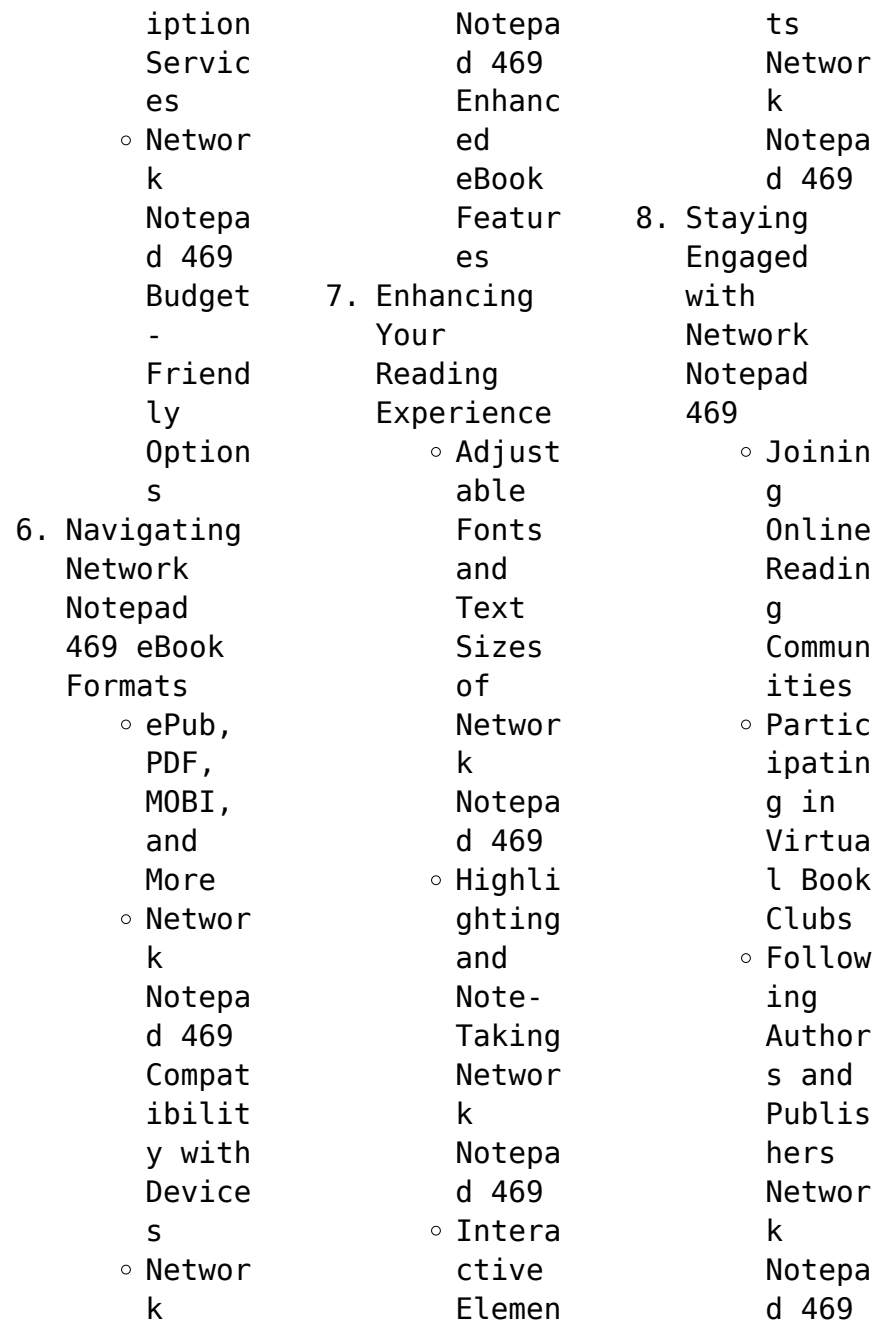

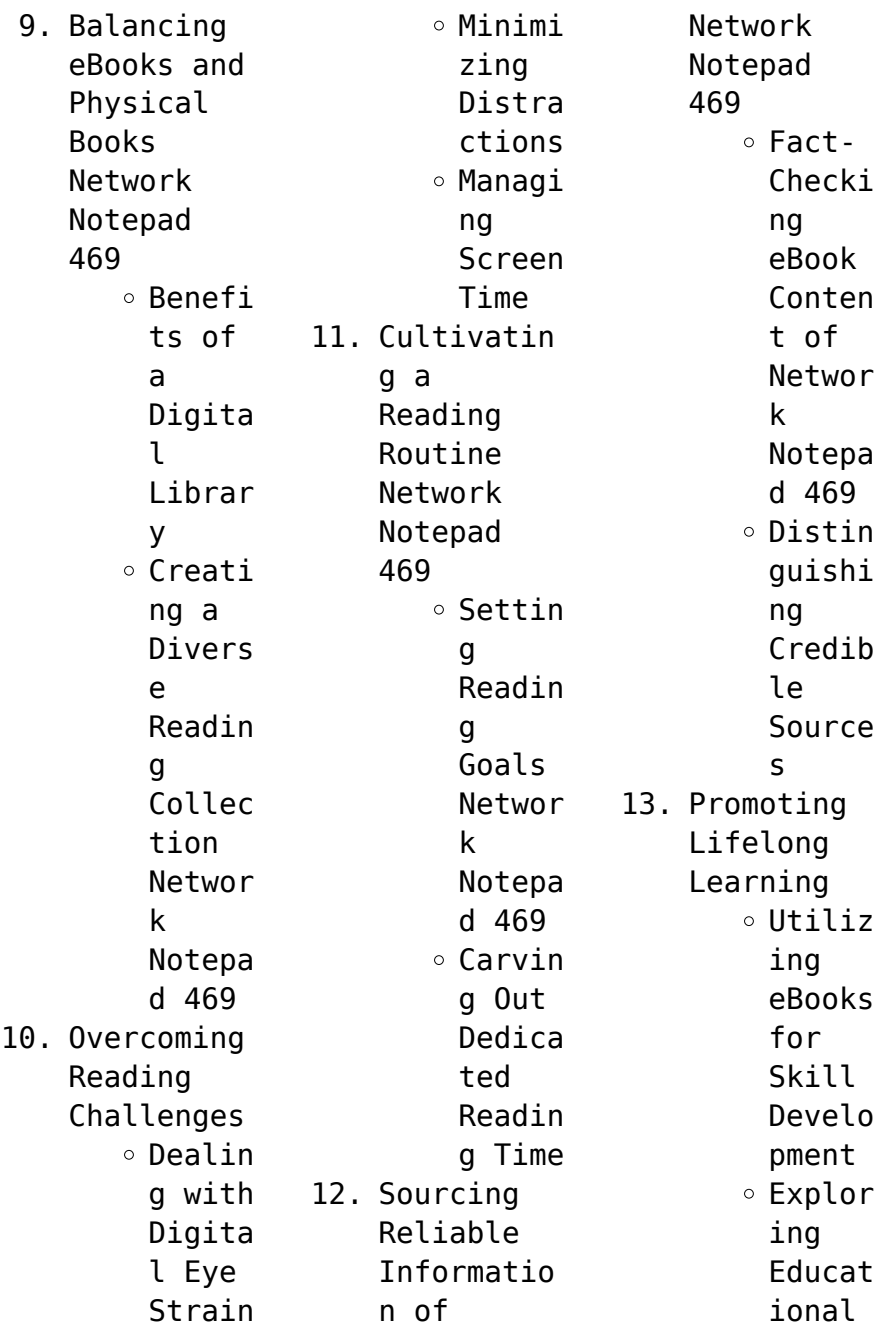

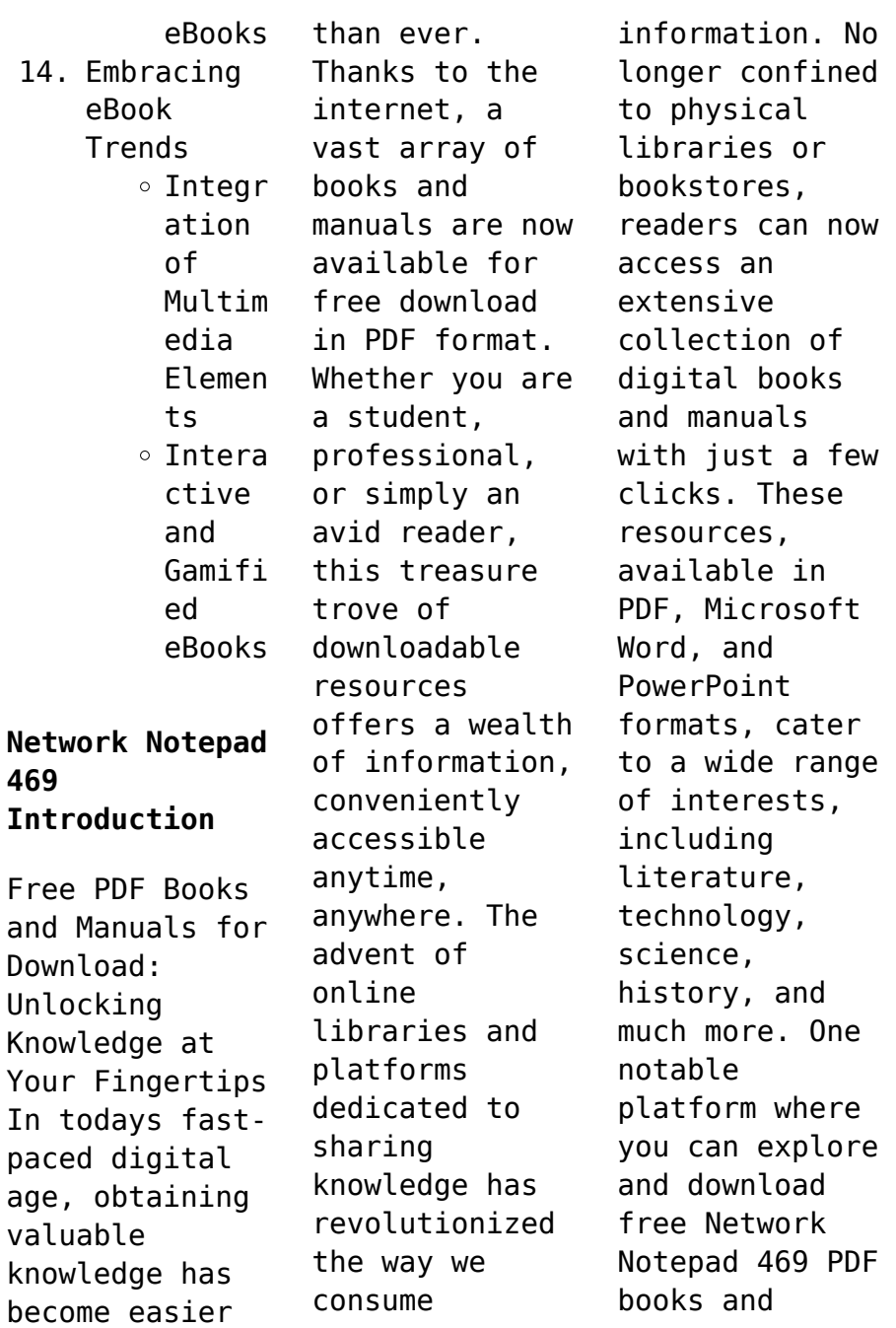

manuals is the internets largest free library. Hosted online, this catalog compiles a vast assortment of documents, making it a veritable goldmine of knowledge. With its easy-to-use website interface and customizable PDF generator, this platform offers a userfriendly experience, allowing individuals to effortlessly navigate and access the information they seek. The availability of free PDF books and manuals on this platform demonstrates

its commitment to democratizing education and empowering individuals with the tools needed to succeed in their chosen fields. It allows anyone, regardless of their background or financial limitations, to expand their horizons and gain insights from experts in various disciplines. One of the most significant advantages of downloading PDF books and manuals lies in their portability. Unlike physical copies, digital books can be

stored and carried on a single device, such as a tablet or smartphone, saving valuable space and weight. This convenience makes it possible for readers to have their entire library at their fingertips, whether they are commuting, traveling, or simply enjoying a lazy afternoon at home. Additionally, digital files are easily searchable, enabling readers to locate specific information within seconds. With a few

keystrokes, users can search for keywords, topics, or phrases, making research and finding relevant information a breeze. This efficiency saves time and effort, streamlining the learning process and allowing individuals to focus on extracting the information they need. Furthermore, the availability of free PDF books and manuals fosters a culture of continuous learning. By removing financial

barriers, more people can access educational resources and pursue lifelong learning, contributing to personal growth and professional development. This democratization of knowledge promotes intellectual curiosity and empowers individuals to become lifelong learners, promoting progress and innovation in various fields. It is worth noting that while accessing free Network Notepad 469 PDF books and manuals is convenient and

cost-effective, it is vital to respect copyright laws and intellectual property rights. Platforms offering free downloads often operate within legal boundaries, ensuring that the materials they provide are either in the public domain or authorized for distribution. By adhering to copyright laws, users can enjoy the benefits of free access to knowledge while supporting the authors and publishers who make these resources available. In

conclusion, the availability of Network Notepad 469 free PDF books and manuals for download has revolutionized the way we access and consume knowledge. With just a few clicks, individuals can explore a vast collection of resources across different disciplines, all free of charge. This accessibility empowers individuals to become lifelong learners, contributing to personal growth, professional development, and the

advancement of society as a whole. So why not unlock a world of knowledge today? Start exploring the vast sea of free PDF books and manuals waiting to be discovered right at your fingertips.

## **FAQs About Network Notepad 469 Books**

How do I know which eBook platform is the best for me? Finding the best eBook platform depends on your reading preferences and device compatibility. Research

different platforms, read user reviews, and explore their features before making a choice. Are free eBooks of good quality? Yes, many reputable platforms offer high-quality free eBooks, including classics and public domain works. However, make sure to verify the source to ensure the eBook credibility. Can I read eBooks without an eReader? Absolutely! Most eBook platforms offer webbased readers or mobile apps that allow you

to read eBooks on your computer, tablet, or smartphone. How do I avoid digital eye strain while reading eBooks? To prevent digital eye strain, take regular breaks, adjust the font size and background color, and ensure proper lighting while reading eBooks. What the advantage of interactive eBooks? Interactive eBooks incorporate multimedia elements, quizzes, and activities, enhancing the reader engagement and

providing a more immersive learning experience. Network Notepad 469 is one of the best book in our library for free trial. We provide copy of Network Notepad 469 in digital format, so the resources that you find are reliable. There are also many Ebooks of related with Network Notepad 469. Where to download Network Notepad 469 online for free? Are you looking for Network Notepad 469 PDF? This is definitely going to save you time and cash in something you

should think about. If you trying to find then search around for online. Without a doubt there are numerous these available and many of them have the freedom. However without doubt you receive whatever you purchase. An alternate way to get ideas is always to check another Network Notepad 469. This method for see exactly what may be included and adopt these ideas to your book. This site will almost certainly help you save time and effort, money and

stress. If you are looking for free books then you really should consider finding to assist you try this. Several of Network Notepad 469 are for sale to free while some are payable. If you arent sure if the books you would like to download works with for usage along with your computer, it is possible to download free trials. The free guides make it easy for someone to free access online library for download books to your device. You can get free download on

free trial for lots of books categories. Our library is the biggest of these that have literally hundreds of thousands of different products categories represented. You will also see that there are specific sites catered to different product types or categories, brands or niches related with Network Notepad 469. So depending on what exactly you are searching, you will be able to choose e books to suit your own need. Need to access completely for

Campbell Biology Seventh Edition book? Access Ebook without any digging. And by having access to our ebook online or by storing it on your computer, you have convenient answers with Network Notepad 469 To get started finding Network Notepad 469, you are right to find our website which has a comprehensive collection of books online. Our library is the biggest of these that have literally hundreds of thousands of different products represented.

You will also see that there are specific sites catered to different categories or niches related with Network Notepad 469 So depending on what exactly you are searching, you will be able tochoose ebook to suit your own need. Thank you for reading Network Notepad 469. Maybe you have knowledge that, people have search numerous times for their favorite readings like this Network Notepad 469, but end up in harmful downloads. Rather than reading a good

book with a cup of coffee in the afternoon, instead they juggled with some harmful bugs inside their laptop. Network Notepad 469 is available in our book collection an online access to it is set as public so you can download it instantly. Our digital library spans in multiple locations, allowing you to get the most less latency time to download any of our books like this one. Merely said, Network Notepad 469 is universally compatible with any devices to read.

## **Network Notepad 469 :**

Sistemi per vincere alle scommesse sportive - Le migliori ... Nov 7, 2023 — Sistemi per vincere alle scommesse sportive e calcistiche: quali sono i migliori, come giocare le bollette e vincere i pronostici. Pensare in grande per vincere in grande: il sistema Goliath Esplora con noi il sistema Goliath, la più estesa modalità di gioco per le scommesse

sportive: come funziona e perché è molto adatto alle scommesse sul ... Migliori Sistemi Calcio per Guadagnare [GRATIS] I sistemi di scommesse sportive più comunemente chiamati sistemi integrali funzionano sul principio che si può vincere anche sbagliando più pronostici. SVELATI i Sistemi Segreti per Vincere alle Scommesse Sportive Sistema Trixie: come funziona e l'uso per le ... La definizione di sistema Trixie

per le scommesse sportive è tanto sintetica quanto chiara: un Trixie è una giocata a sistema composta da quattro scommesse ... Metodo per VINCERE alle Scommesse modo Scientifico Feb 24, 2023 — Cerchi un metodo per VINCERE alle Scommesse? Fcco come vincere una schedina con il Metodo Scientifico delle Comparazioni. VULCANO!!! Il nuovo modo di vincere alle scommesse con un ... COME VINCERE 20 EURO AL GIORNO CON SCOMMESSE ...

Guida alle migliori scommesse sportive ed i metodi di gioco May 1, 2023 — La progressione paroli è uno dei metodi più utilizzati dai giocatori esperti per vincere alle scommesse sportive. Questo sistema di scommesse ... Come vincere le schedine? 10 trucchi infallibili per le ... Jan 18, 2023 — Il primo trucco, scegli il bookmaker più adatto · Trova un bonus compatibile con il tuo stile di gioco · Vincere schedine facili: come selezionare ...

Theory Of Vibrations With Applications 5th Edition ... Access Theory of Vibrations with Applications 5th Edition solutions now. Our solutions are written by Chegg experts so you can be assured of the highest ... Theory of Vibration With Application 5th Solution PDF Theory of Vibration With Application 5th Solution PDF | PDF | Nature Teaching Mathematics. Theory of Vibration With Application 5th Solution | PDF Theory of Vibration with application 5th

Solution - Free ebook download as PDF File (.pdf) or read book online for free. Solution manual for the 5th edition ... Solutions to Theory of Vibration with Applications 5e ... These are my solutions to the fifth edition of Theory of Vibration with Applications by Thomson and Dahleh. Solution Manual-Theory of Vibration With Application-3rd - ... Solution Manual-Theory of Vibration With Application-3rd -Thomson. Solution Manual-Theory

of Vibration With Application-3rd -Thomson. Theory of vibration with applications : solutions manual Theory of vibration with applications : solutions manual. Authors: William Tyrrell Thomson, Marie Dillon Dahleh. Front cover image for Theory of vibration ... (PDF) Theory of vibration with application 3rd solution Theory of vibration with application 3rd solution. Theory of Vibration with Applications: Solutions

Manual Title, Theory of Vibration with Applications: Solutions Manual. Author, William Tyrrell Thomson. Edition, 2. Publisher, Prentice-Hall, 1981. Theory of Vibration with application 5th Solution dokumen.tips DESCRIPTION. Solution manual for the 5th edition of theory of vibration with application. Citation preview. Page 1. Page 1: Theory of Vibration with ... Theory Of Vibration With Applications (Solutions Manual) Theory

Of Vibration With Applications (Solutions Manual) by William T. Thomson - ISBN 10: 013914515X - ISBN 13: 9780139145155 - Prentice Hall - Softcover. Business Marketing Management: B2B Reflecting the latest trends and issues, market-leading **BUSTNESS** MARKETING MANAGEMENT: B2B, 11e delivers comprehensive, cutting-edge coverage that equips ... Business Marketing Management: B2B 11th (eleventh)... by ... Business

Marketing Management: B2B 11th (eleventh) Edition by Hutt, Michael D., Speh, Thomas W. (2012) [AA] on Amazon.com. \*FREE\* shipping on qualifying ... B2B - business marketing management - Chegg Authors: Michael D Hutt, Thomas W Speh ; Full Title: Business Marketing Management: B2B ; Edition: 11th edition ; ISBN-13: 978-1133189565 ; Format: Hardback. business marketing management b2b michael d ... Business Marketing

Management: B2B 11th (eleventh) Edition by Hutt, Michael... ... Bundle: Business Marketing Management B2B, Loose-Leaf Version,: Hutt, Michael. Complete Test Bank For Business Marketing ... Complete Test Bank for Business Marketing Management b2b 11th Edition by Hutt - Free ebook download as PDF File (.pdf), Text File (.txt) or read book online ... Business Marketing Management: B2B Bibliographic information ;

Title, Business Marketing Management: B2B ; Authors, Michael D. Hutt, Thomas W. Speh ; Edition, 11 ; Publisher, Cengage Learning, 2012. Business Marketing Management B2b by Michael Hutt Business Marketing Management: B2B by Hutt, Michael D., Speh, Thomas W. and a great selection of related books, art and collectibles available now at ... Michael D. Hutt, Thomas W. Speh Business Marketing Management By Hutt, Michael D./ Speh,

Thomas W. (11th Edition). by Michael D. Hutt, Thomas W. Speh. Hardcover, 464 Pages, Published 2012. Business Marketing Management B2B 11th Edition Reflecting the latest trends and issues, market-leading **BUSINESS** MARKETING MANAGEMENT: B2B, 11E, International Edition delivers comprehensive, cutt... Business Marketing Management: B2B by Hutt, Michael D.; ... From the publisher. Reflecting the latest trends

and issues, market-leading BUSINESS MARKETING MANAGEMENT: B2B, 11e delivers comprehensive, cuttingedge ...

Best Sellers - Books ::

[poems of edgar](https://www.freenew.net/papersCollection/uploaded-files/?k=Poems-Of-Edgar-Allen-Poe.pdf) [allen poe](https://www.freenew.net/papersCollection/uploaded-files/?k=Poems-Of-Edgar-Allen-Poe.pdf) [plane and](https://www.freenew.net/papersCollection/uploaded-files/?k=plane_and_spherical_trigonometry_formulas.pdf) [spherical](https://www.freenew.net/papersCollection/uploaded-files/?k=plane_and_spherical_trigonometry_formulas.pdf)

[trigonometry](https://www.freenew.net/papersCollection/uploaded-files/?k=plane_and_spherical_trigonometry_formulas.pdf) [formulas](https://www.freenew.net/papersCollection/uploaded-files/?k=plane_and_spherical_trigonometry_formulas.pdf) [practical](https://www.freenew.net/papersCollection/uploaded-files/?k=Practical-English-Usage-By-Michael-Swan.pdf) [english usage](https://www.freenew.net/papersCollection/uploaded-files/?k=Practical-English-Usage-By-Michael-Swan.pdf) [by michael swan](https://www.freenew.net/papersCollection/uploaded-files/?k=Practical-English-Usage-By-Michael-Swan.pdf) [planes fire and](https://www.freenew.net/papersCollection/uploaded-files/?k=planes-fire-and-rescue-full-movie.pdf) [rescue full](https://www.freenew.net/papersCollection/uploaded-files/?k=planes-fire-and-rescue-full-movie.pdf) [movie](https://www.freenew.net/papersCollection/uploaded-files/?k=planes-fire-and-rescue-full-movie.pdf) [pl sql](https://www.freenew.net/papersCollection/uploaded-files/?k=pl-sql-interview-questions-and-answers.pdf) [interview](https://www.freenew.net/papersCollection/uploaded-files/?k=pl-sql-interview-questions-and-answers.pdf) [questions and](https://www.freenew.net/papersCollection/uploaded-files/?k=pl-sql-interview-questions-and-answers.pdf) [answers](https://www.freenew.net/papersCollection/uploaded-files/?k=pl-sql-interview-questions-and-answers.pdf) [plymouth](https://www.freenew.net/papersCollection/uploaded-files/?k=Plymouth-Voyager-1996-2005-Service-Repair-Manual.pdf) [voyager 1996](https://www.freenew.net/papersCollection/uploaded-files/?k=Plymouth-Voyager-1996-2005-Service-Repair-Manual.pdf) [2005 service](https://www.freenew.net/papersCollection/uploaded-files/?k=Plymouth-Voyager-1996-2005-Service-Repair-Manual.pdf) [repair manual](https://www.freenew.net/papersCollection/uploaded-files/?k=Plymouth-Voyager-1996-2005-Service-Repair-Manual.pdf) [practical text](https://www.freenew.net/papersCollection/uploaded-files/?k=Practical-Text-Mining-And-Statistical-Analysis-For-Non-Structured-Text-Data-Applications.pdf)

[mining and](https://www.freenew.net/papersCollection/uploaded-files/?k=Practical-Text-Mining-And-Statistical-Analysis-For-Non-Structured-Text-Data-Applications.pdf) [statistical](https://www.freenew.net/papersCollection/uploaded-files/?k=Practical-Text-Mining-And-Statistical-Analysis-For-Non-Structured-Text-Data-Applications.pdf) [analysis for](https://www.freenew.net/papersCollection/uploaded-files/?k=Practical-Text-Mining-And-Statistical-Analysis-For-Non-Structured-Text-Data-Applications.pdf) [non structured](https://www.freenew.net/papersCollection/uploaded-files/?k=Practical-Text-Mining-And-Statistical-Analysis-For-Non-Structured-Text-Data-Applications.pdf) [text data](https://www.freenew.net/papersCollection/uploaded-files/?k=Practical-Text-Mining-And-Statistical-Analysis-For-Non-Structured-Text-Data-Applications.pdf) [applications](https://www.freenew.net/papersCollection/uploaded-files/?k=Practical-Text-Mining-And-Statistical-Analysis-For-Non-Structured-Text-Data-Applications.pdf) [poems and songs](https://www.freenew.net/papersCollection/uploaded-files/?k=Poems_And_Songs_Of_Robert_Burns.pdf) [of robert burns](https://www.freenew.net/papersCollection/uploaded-files/?k=Poems_And_Songs_Of_Robert_Burns.pdf) [politics and](https://www.freenew.net/papersCollection/uploaded-files/?k=Politics-And-The-English-Language-Orwell.pdf) [the english](https://www.freenew.net/papersCollection/uploaded-files/?k=Politics-And-The-English-Language-Orwell.pdf) [language orwell](https://www.freenew.net/papersCollection/uploaded-files/?k=Politics-And-The-English-Language-Orwell.pdf) [power](https://www.freenew.net/papersCollection/uploaded-files/?k=Power_Electronics_Converters_Applications_Design_Solution_Manual.pdf) [electronics](https://www.freenew.net/papersCollection/uploaded-files/?k=Power_Electronics_Converters_Applications_Design_Solution_Manual.pdf) [converters](https://www.freenew.net/papersCollection/uploaded-files/?k=Power_Electronics_Converters_Applications_Design_Solution_Manual.pdf) [applications](https://www.freenew.net/papersCollection/uploaded-files/?k=Power_Electronics_Converters_Applications_Design_Solution_Manual.pdf) [design solution](https://www.freenew.net/papersCollection/uploaded-files/?k=Power_Electronics_Converters_Applications_Design_Solution_Manual.pdf) [manual](https://www.freenew.net/papersCollection/uploaded-files/?k=Power_Electronics_Converters_Applications_Design_Solution_Manual.pdf)